*Water Power Engineering Formulas...* 1/10

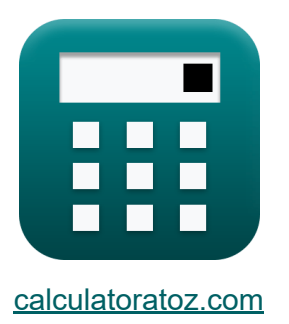

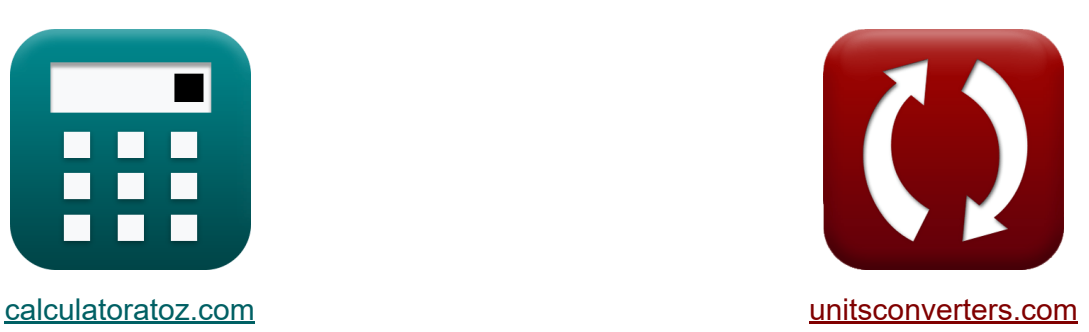

# **Wasserkrafttechnik Formeln**

Beispiele!

[Rechner!](https://www.calculatoratoz.com/de) Beispiele! [Konvertierungen!](https://www.unitsconverters.com/de)

Lesezeichen **[calculatoratoz.com](https://www.calculatoratoz.com/de)**, **[unitsconverters.com](https://www.unitsconverters.com/de)**

Größte Abdeckung von Rechnern und wächst - **30.000+ Rechner!** Rechnen Sie mit einer anderen Einheit für jede Variable - **Eingebaute Einheitenumrechnung!**

Größte Sammlung von Maßen und Einheiten - **250+ Messungen!**

Fühlen Sie sich frei, dieses Dokument mit Ihren Freunden zu TEILEN!

*[Bitte hinterlassen Sie hier Ihr Rückkoppelung...](https://docs.google.com/forms/d/e/1FAIpQLSf4b4wDgl-KBPJGChMJCxFlqrHvFdmw4Z8WHDP7MoWEdk8QOw/viewform?usp=pp_url&entry.1491156970=Wasserkrafttechnik%20Formeln)*

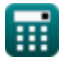

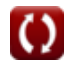

# **Liste von 20 Wasserkrafttechnik Formeln**

# **Wasserkrafttechnik**

#### **1) Durchschnittliche Last gegebener Lastfaktor für Turbogeneratoren**

$$
\boldsymbol{\mathit{fs}}\boxed{\mathrm{L_{Avg}}=\mathrm{LF}\cdot\mathrm{P}_\mathrm{L}}
$$

**[Rechner öffnen](https://www.calculatoratoz.com/de/average-load-given-load-factor-for-turbo-generators-calculator/Calc-16271)** 

 $\mathbf{ex}$  400W  $=0.1\cdot 4\mathrm{kW}$ 

#### **2) Gesamtleistung, die bei gegebenem Nutzungsfaktor entwickelt werden kann**

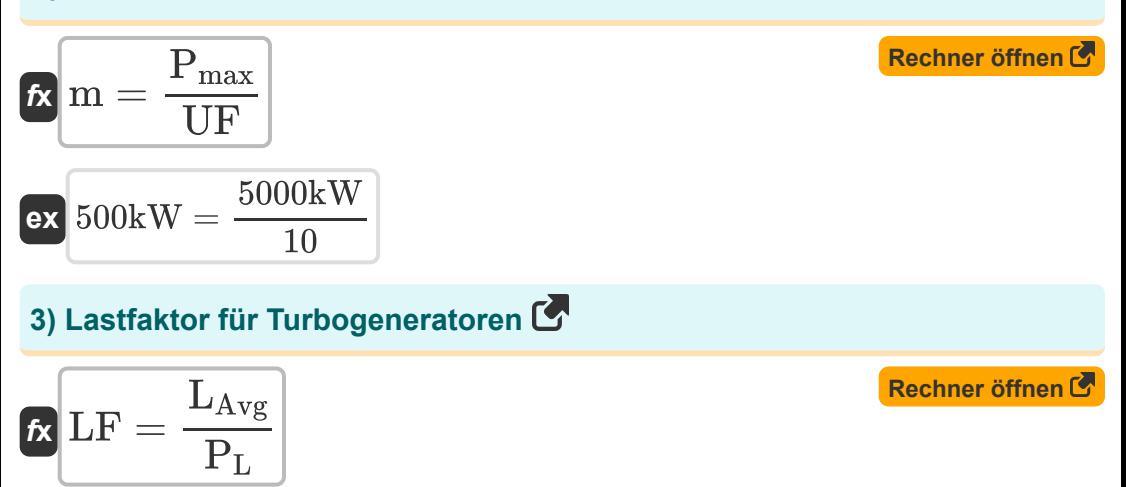

$$
\boxed{\text{ex}}{0.1} = \frac{400 \text{W}}{4 \text{kW}}
$$

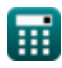

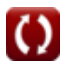

*Water Power Engineering Formulas...* 3/10

#### **4) Maximal entwickelte Leistung bei gegebenem Nutzungsfaktor**

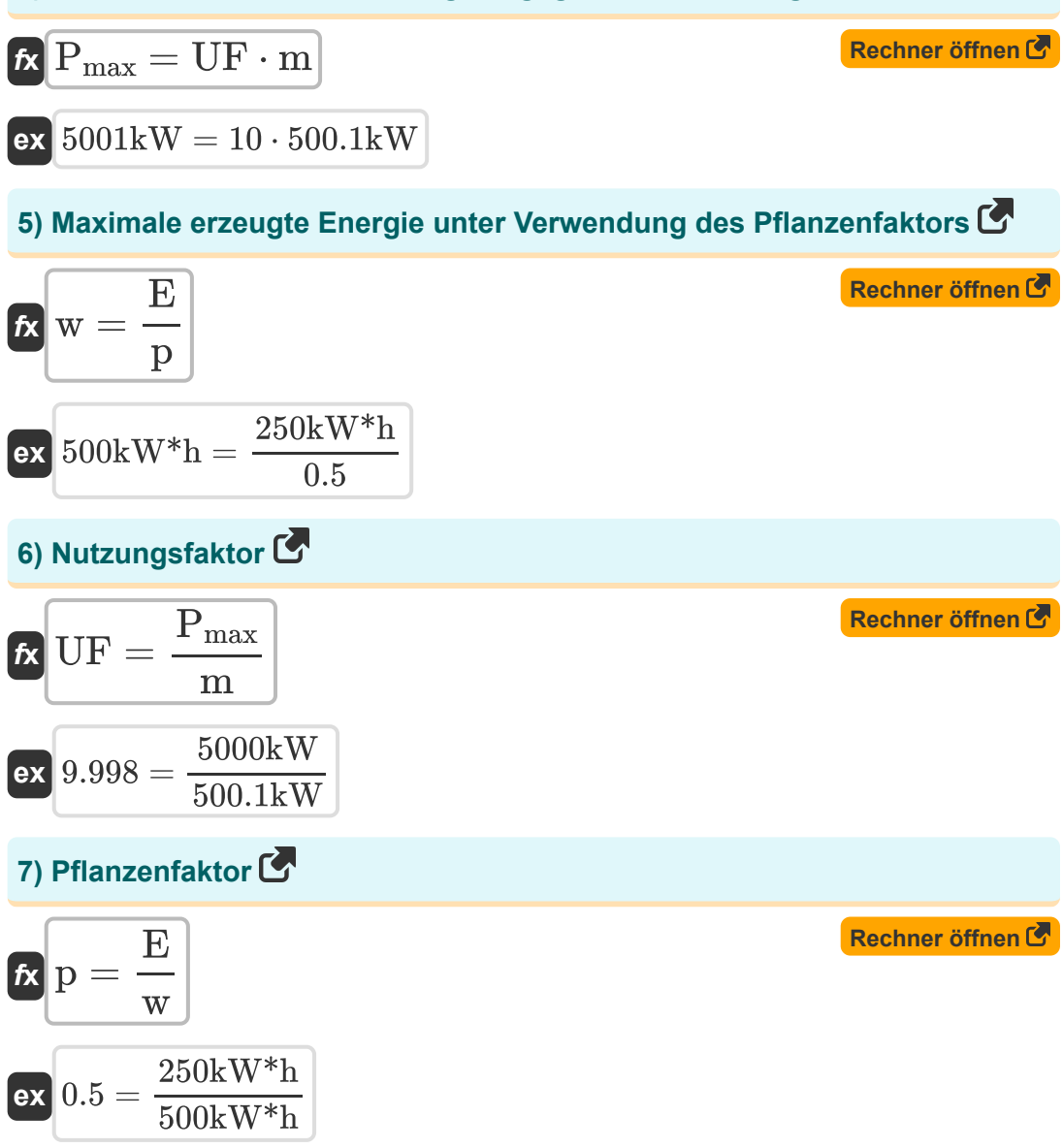

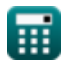

*Water Power Engineering Formulas...* 4/10

#### **8) Spitzenlast bei gegebenem Lastfaktor für Turbogeneratoren**

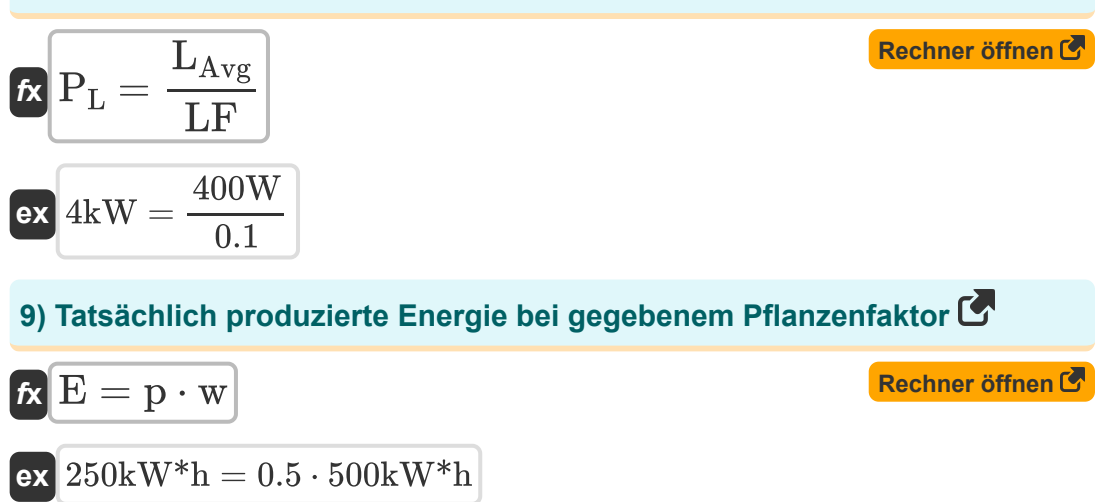

### **Bewertung der verfügbaren Leistung**

#### **10) Druckverlust bei Energie durch hydraulische Turbinen**

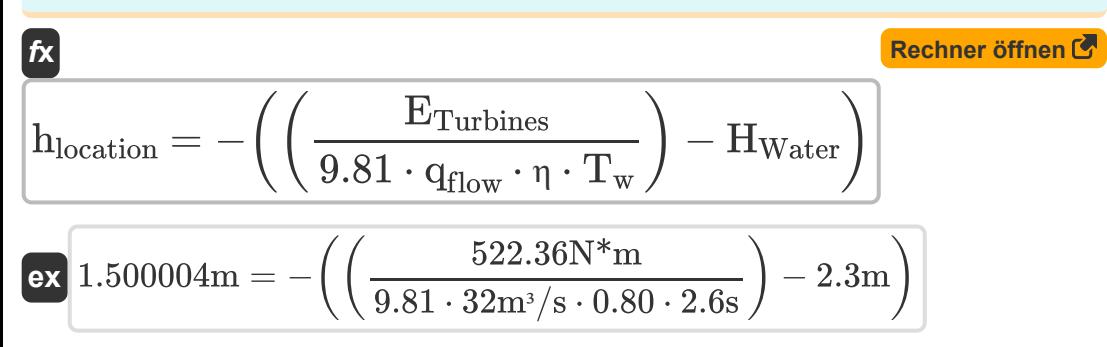

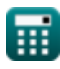

Water Power Engineering Formulas...

**[Rechner öffnen](https://www.calculatoratoz.com/de/effective-head-given-energy-through-hydraulic-turbines-calculator/Calc-16291)** 

**[Rechner öffnen](https://www.calculatoratoz.com/de/efficiency-of-hydropower-station-given-amount-of-hydropower-calculator/Calc-16281)** 

**11) Druckverlust bei Wasserkraftmenge** 

$$
\begin{aligned} \textbf{\textit{k}}\textbf{\textit{h}}_{\text{location}} = & \left(\left(\frac{\textbf{\textit{P}}}{9.81 \cdot q_{\text{flow}} \cdot \textbf{\textit{\eta}}}\right) - \text{H}_{\text{Water}}\right) \end{aligned} \quad \begin{aligned} \textbf{\textit{Rechner}}\textbf{\textit{offnen}}\textbf{\textit{C}} \\ \textbf{\textit{ex}}_{\textbf{0.766068m}} = & \left(\left(\frac{0.77 \text{kW}}{9.81 \cdot 32 \text{m}^3/\text{s} \cdot 0.80}\right) - 2.3 \text{m}\right) \end{aligned}
$$

**12) Effektive Förderhöhe, die durch hydraulische Turbinen mit Energie versorgtwird** 

$$
\begin{aligned} \textbf{\textit{k}}\textbf{\textit{H}}_{\text{eff}}&=\frac{E_{\text{Turbines}}}{9.81\cdot q_{\text{flow}}\cdot \eta \cdot T_{\text{w}}}\end{aligned}
$$
 
$$
\textbf{ex }_{0.799996\text{m}} = \frac{522.36\text{N*}\text{m}}{9.81\cdot 32\text{m*}/\text{s}\cdot 0.80\cdot 2.6\text{s}}
$$

## **13) Effizienz des Wasserkraftwerks bei gegebener Wasserkraftmenge**

$$
\kappa\boxed{\eta = \frac{P}{9.81 \cdot q_{flow} \cdot \left(H_l - H_{Water}\right)}}
$$

$$
\boxed{\text{ex}}{0.908465} = \frac{0.77 \text{kW}}{9.81 \cdot 32 \text{m}^3/\text{s} \cdot (\text{5m} - 2.3 \text{m})}
$$

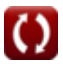

#### **14) Effizienz eines Wasserkraftwerks, das durch hydraulische Turbinen mit Energie versorgt wird**

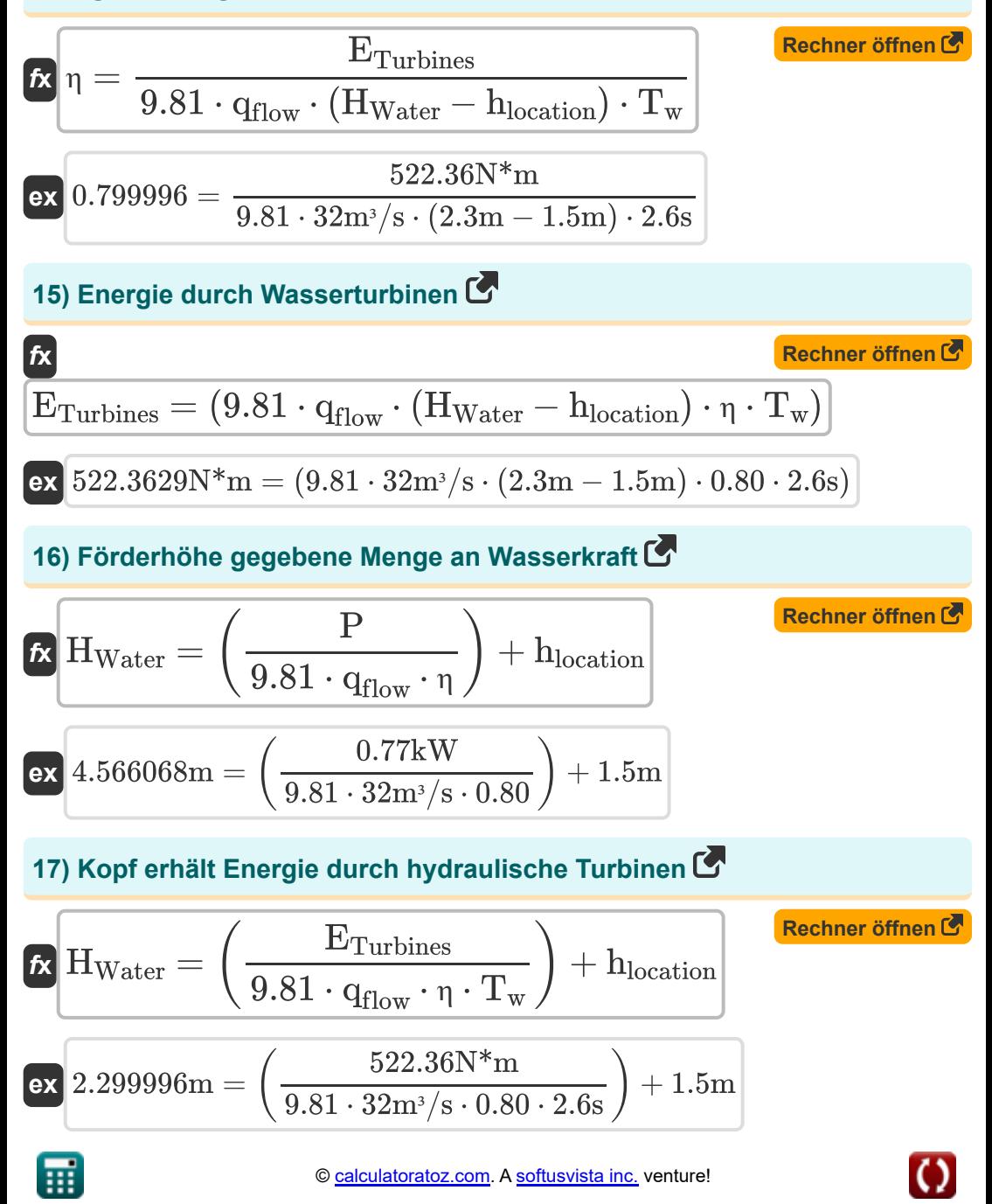

*Water Power Engineering Formulas...* 7/10

#### **[Rechner öffnen](https://www.calculatoratoz.com/de/amount-of-hydropower-calculator/Calc-16279)  18) Menge an Wasserkraft**  *f***x**  $\rm P = \frac{\gamma_{f} \cdot q_{flow} \cdot (H_l - H_{Water}) \cdot \eta_{eff}}$ 1000

$$
\texttt{ex}\left[0.678067\text{kW}=\frac{9.81\text{kN}/\text{m}^3 \cdot 32 \text{m}^3/\text{s} \cdot (5\text{m} - 2.3\text{m}) \cdot 0.80}{1000}\right]
$$

**19) Strömungsgeschwindigkeit von Wasser, das durch hydraulische Turbinen mit Energie versorgt wird** 

$$
\begin{aligned} \textbf{\textit{k}}\textbf{\textit{q}}_{flow} &= \frac{E_{Turbines}}{9.81\cdot\left(H_{Water}-h_{location}\right)\cdot\eta\cdot T_{w}}\end{aligned}
$$
ex
$$
\textbf{31.99982m}^{3}/s = \frac{522.36N^{*}m}{9.81\cdot(2.3m-1.5m)\cdot0.80\cdot2.6s}
$$

**20) Zeitraum des Flusses, der Energie durch hydraulische Turbinen erhält** M

$$
\begin{aligned}[t] \pmb{\kappa} \boxed{T_w = \cfrac{E_{Turbines}}{9.81 \cdot q_{flow} \cdot (H_{Water} - h_{location}) \cdot \eta}} \end{aligned} \qquad \begin{aligned}[t] \pmb{\kappa} \text{echner often C} \\ \hline \text{ex} \end{aligned}
$$

**[Rechner öffnen](https://www.calculatoratoz.com/de/rate-of-flow-of-water-given-energy-through-hydraulic-turbines-calculator/Calc-16288)** 

# **Verwendete Variablen**

- **E** Tatsächlich erzeugte Energie *(Kilowattstunde)*
- **ETurbines** Energie durch hydraulische Turbinen *(Newtonmeter)*
- **Heff** Effektiver Kopf *(Meter)*
- **H<sup>l</sup>** Kopfverlust *(Meter)*
- **hlocation** Druckverlust durch Reibung *(Meter)*
- **HWater** Leiter Wasser *(Meter)*
- **LAvg** Durchschnittliche Belastung *(Watt)*
- **LF** Ladefaktor
- **m** Gesamtleistung, die entwickelt werden kann *(Kilowatt)*
- **p** Pflanzenfaktor
- **P** Menge an Wasserkraft *(Kilowatt)*
- **P<sup>L</sup>** Höchstlast *(Kilowatt)*
- **Pmax** Max Power entwickelt *(Kilowatt)*
- **qflow** Durchflussgeschwindigkeit *(Kubikmeter pro Sekunde)*
- **T<sup>w</sup>** Zeitraum der progressiven Welle *(Zweite)*
- **UF** Auslastungsfaktor
- **w** Maximal erzeugte Energie *(Kilowattstunde)*  $\bullet$
- **γ<sup>f</sup>** Spezifisches Gewicht einer Flüssigkeit *(Kilonewton pro Kubikmeter)*
- **η** Effizienz der Wasserkraft

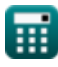

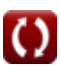

# **Konstanten, Funktionen, verwendete Messungen**

- Messung: **Länge** in Meter (m) *Länge Einheitenumrechnung*
- Messung: **Zeit** in Zweite (s) *Zeit Einheitenumrechnung*
- Messung: **Energie** in Kilowattstunde (kW\*h), Newtonmeter (N\*m) *Energie Einheitenumrechnung*
- Messung: **Leistung** in Watt (W), Kilowatt (kW) *Leistung Einheitenumrechnung*
- Messung: Volumenstrom in Kubikmeter pro Sekunde (m<sup>3</sup>/s) *Volumenstrom Einheitenumrechnung*
- Messung: Bestimmtes Gewicht in Kilonewton pro Kubikmeter (kN/m<sup>3</sup>) *Bestimmtes Gewicht Einheitenumrechnung*

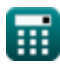

# **Überprüfen Sie andere Formellisten**

- **Auftrieb und Auftrieb Formeln**
- **Durchlässe Formeln**
- **Bewegungsgleichungen und Energiegleichung Formeln**
- **Durchfluss komprimierbarer Flüssigkeiten Formeln**
- **Über Kerben und Wehre fließen Formeln**
- **Flüssigkeitsdruck und seine Messung Formeln**
- **Grundlagen des Flüssigkeitsflusses Formeln**
- **Wasserkraft Formeln**
- **Hydrostatische Kräfte auf Oberflächen Formeln**
- **Auswirkungen von Free Jets Formeln**
- **Impulsimpulsgleichung und ihre Anwendungen Formeln**
- **Flüssigkeiten im relativen Gleichgewicht Formeln**
- **Effizientester Abschnitt des Kanals Formeln**
- **Ungleichmäßige Strömung in Kanälen Formeln**
- **Eigenschaften der Flüssigkeit Formeln**
- **Wärmeausdehnung von Rohren und Rohrspannungen Formeln**
- **Gleichmäßiger Fluss in Kanälen Formeln**
- **Wasserkrafttechnik Formeln**

Fühlen Sie sich frei, dieses Dokument mit Ihren Freunden zu TEILEN!

# **PDF Verfügbar in**

[English](https://www.calculatoratoz.com/PDF/Nodes/3057/Water-power-engineering-Formulas_en.PDF) [Spanish](https://www.calculatoratoz.com/PDF/Nodes/3057/Water-power-engineering-Formulas_es.PDF) [French](https://www.calculatoratoz.com/PDF/Nodes/3057/Water-power-engineering-Formulas_fr.PDF) [German](https://www.calculatoratoz.com/PDF/Nodes/3057/Water-power-engineering-Formulas_de.PDF) [Russian](https://www.calculatoratoz.com/PDF/Nodes/3057/Water-power-engineering-Formulas_ru.PDF) [Italian](https://www.calculatoratoz.com/PDF/Nodes/3057/Water-power-engineering-Formulas_it.PDF) [Portuguese](https://www.calculatoratoz.com/PDF/Nodes/3057/Water-power-engineering-Formulas_pt.PDF) [Polish](https://www.calculatoratoz.com/PDF/Nodes/3057/Water-power-engineering-Formulas_pl.PDF) [Dutch](https://www.calculatoratoz.com/PDF/Nodes/3057/Water-power-engineering-Formulas_nl.PDF)

*8/12/2024 | 5:45:39 AM UTC [Bitte hinterlassen Sie hier Ihr Rückkoppelung...](https://docs.google.com/forms/d/e/1FAIpQLSf4b4wDgl-KBPJGChMJCxFlqrHvFdmw4Z8WHDP7MoWEdk8QOw/viewform?usp=pp_url&entry.1491156970=Wasserkrafttechnik%20Formeln)*

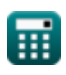

© [calculatoratoz.com](https://calculatoratoz.com/). A [softusvista inc.](https://softusvista.com/) venture!

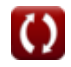